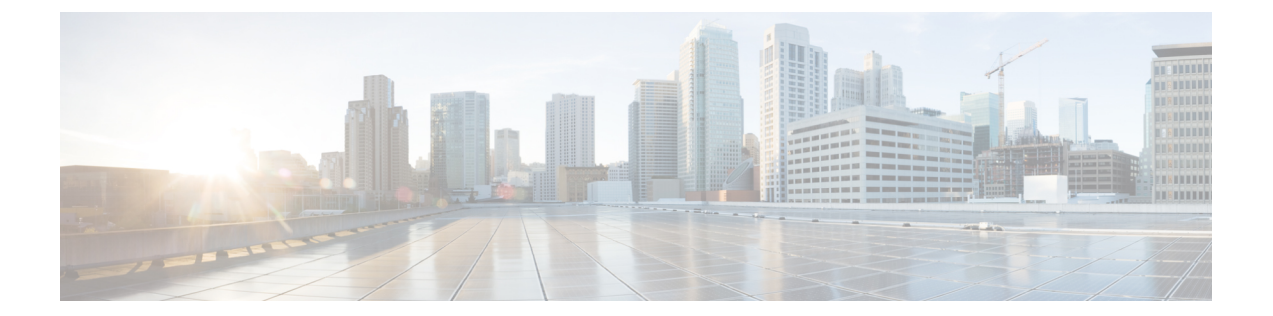

## 概要

Г

- Cisco UCS Manager [スタートアップ](#page-0-0) ガイドの概要, 1 ページ
- Cisco UCS Manager ユーザ [マニュアル](#page-1-0), 2 ページ
- Cisco Unified Computing System [の基本事項](#page-2-0), 3 ページ
- [設定オプション](#page-13-0), 14 ページ

# <span id="page-0-0"></span>**Cisco UCS Manager** スタートアップ ガイドの概要

このガイドでは、Cisco Unified Computing System (Cisco UCS)の重要事項、Cisco UCS Manager の初期設定の手順、およびベスト プラクティスについて概要を説明します。次の表に、このガイ ドの全体を要約します。

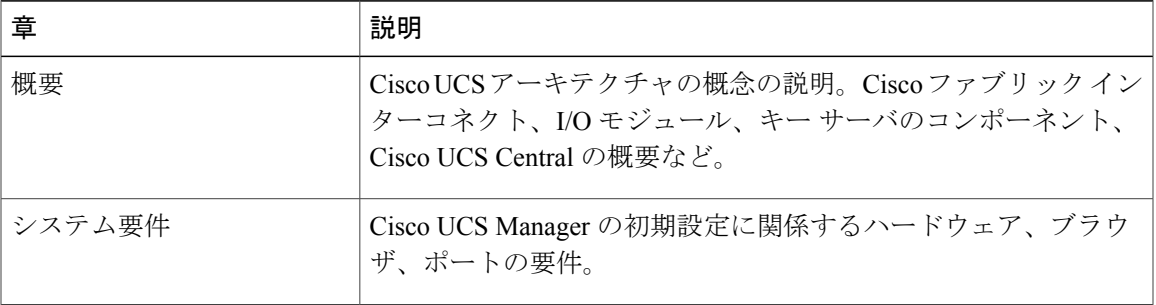

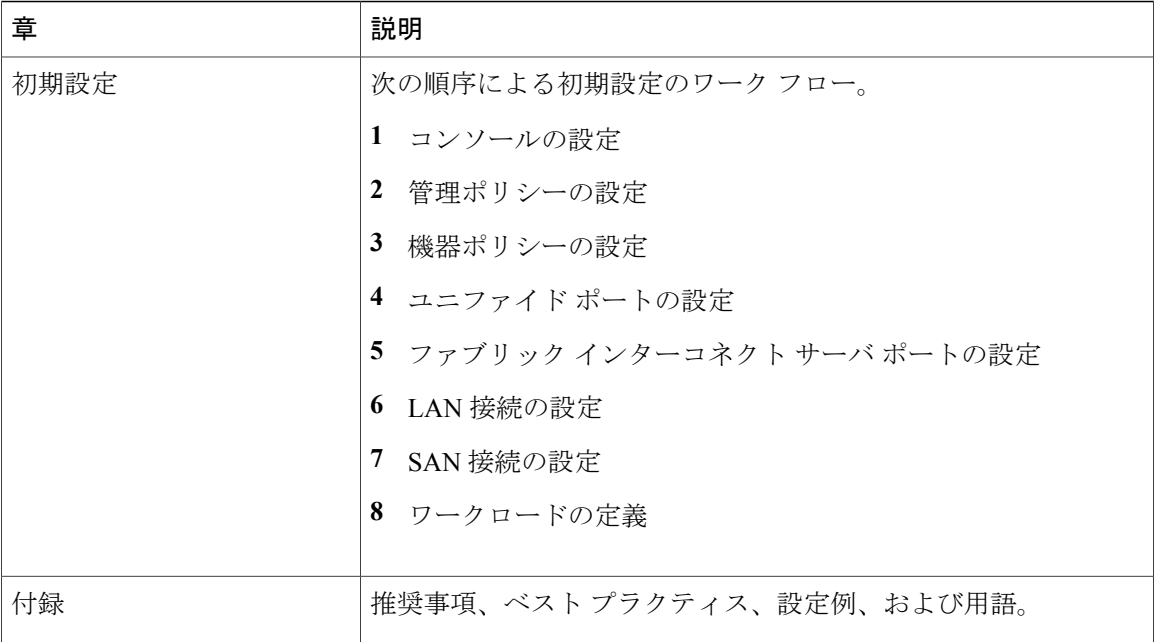

# <span id="page-1-0"></span>**Cisco UCS Manager** ユーザ マニュアル

Cisco UCS Manager では、次の表に示す、使用例を基本とした従来よりもコンパクトな新しいマ ニュアルが用意されています。

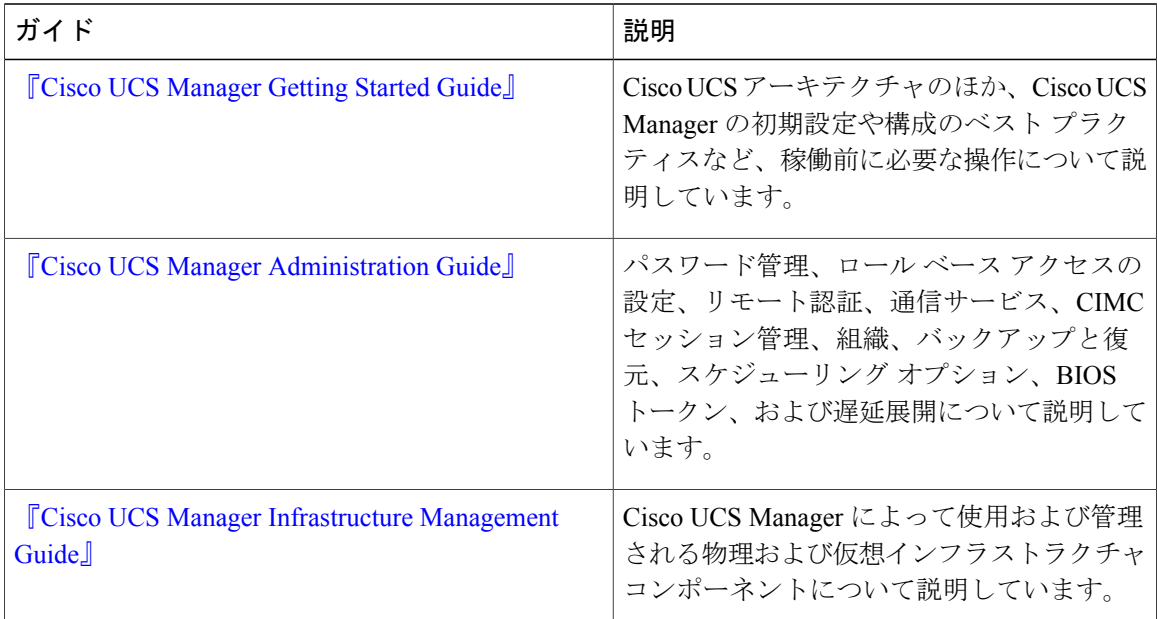

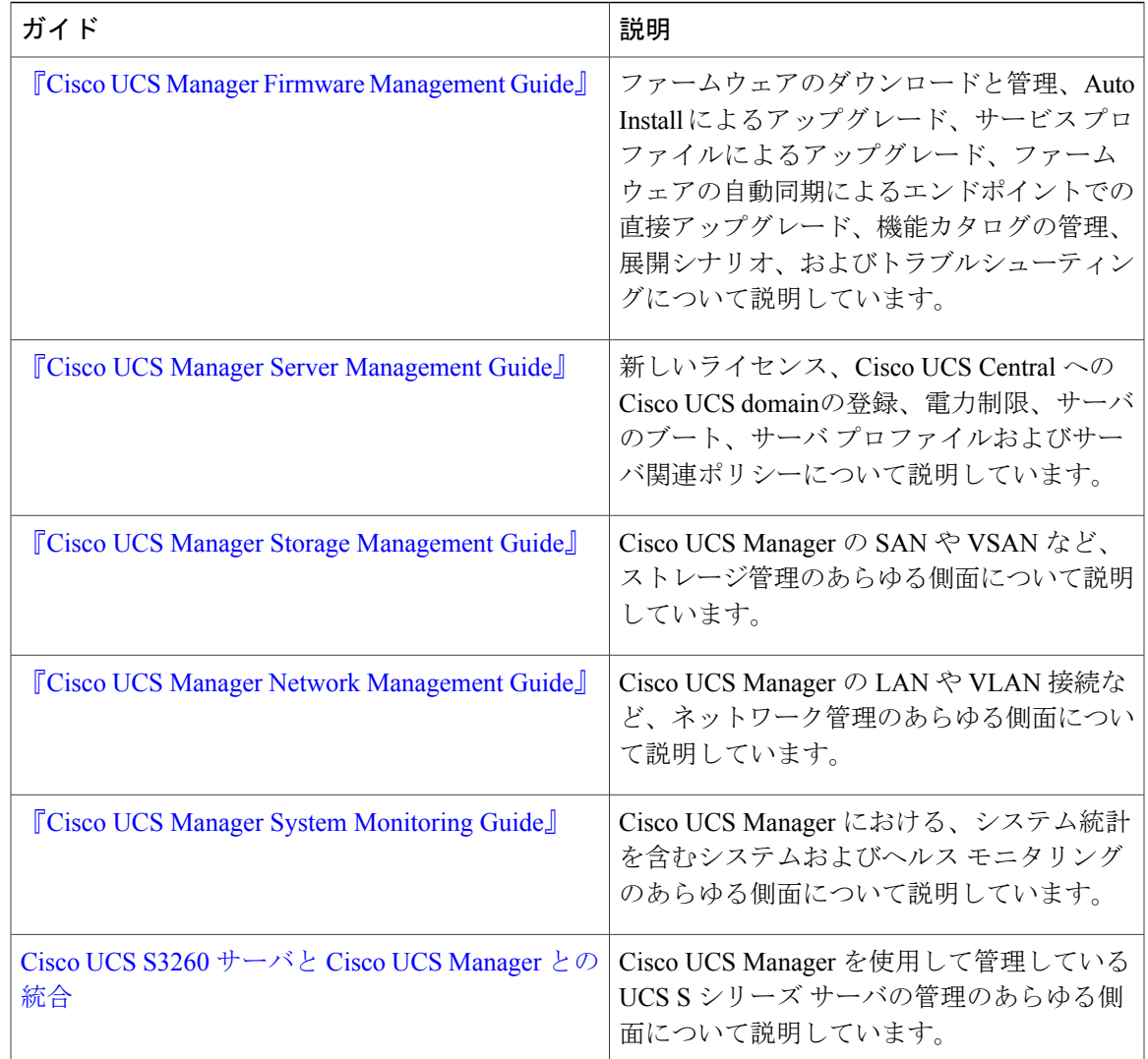

## <span id="page-2-0"></span>**Cisco Unified Computing System** の基本事項

## **Cisco Unified Computing System** の概要

CiscoUCSはユニークなアーキテクチャを搭載しており、コンピューティング、データネットワー ク アクセス、およびストレージ ネットワーク アクセスを、一括管理インターフェイス内の共通 コンポーネント セットに統合します。

Cisco UCS は、アクセス レイヤ ネットワークとサーバを融合します。この高性能次世代サーバ シ ステムは、作業負荷に対する敏捷性およびスケーラビリティの高いデータセンターを実現します。 ハードウェア コンポーネントおよびソフトウェア コンポーネントは、1 つの統合ネットワーク ア

ダプタ上に複数のタイプのデータセンタートラフィックを通過させる、シスコユニファイドファ ブリックをサポートします。

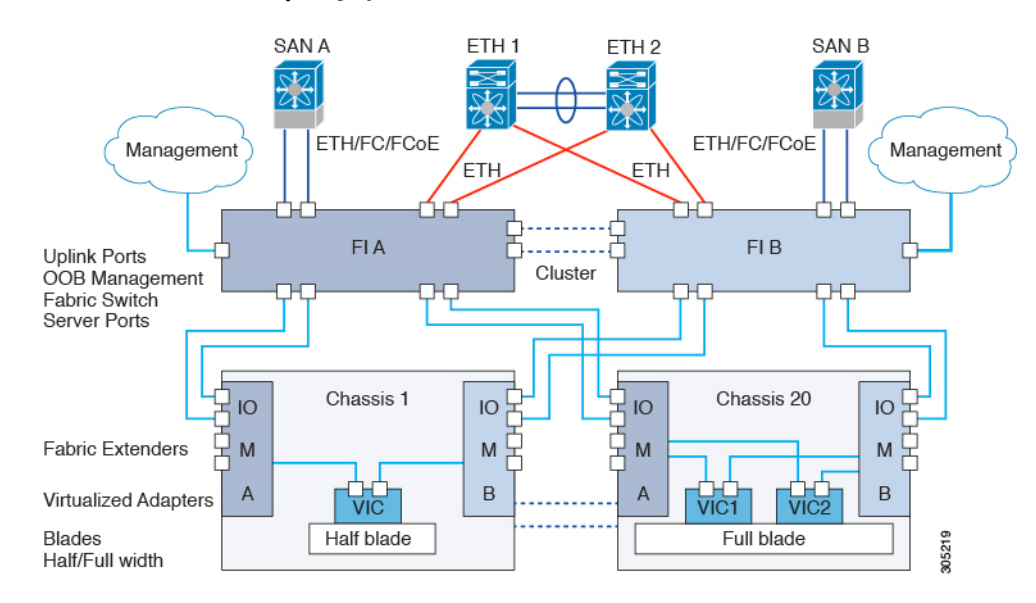

#### 図 **1**:**Cisco Unified Computing System** のアーキテクチャ

## アーキテクチャの単純化

Cisco UCS のアーキテクチャを単純化することにより、必要なデバイスの数を削減し、スイッチ ング リソースを中央に集中させることができます。シャーシ内部でのスイッチングを止めると、 ネットワーク アクセス レイヤのフラグメンテーションが大きく減少します。Cisco UCS は、ラッ ク、またはラックのグループでシスコ ユニファイド ファブリックを実装し、10 ギガビット シス コ データセンター イーサネット リンクおよび Fibre Channel over Ethernet(FCoE)リンク経由で イーサネットおよびファイバ チャネル プロトコルをサポートします。この徹底的な単純化によ り、スイッチ、ケーブル、アダプタ、および管理ポイントの最高 3 分の 2 が削減されます。Cisco UCS ドメイン内のデバイスはすべて、1 つの管理ドメイン下にとどまり、冗長コンポーネントの 使用中、ハイ アベイラビリティを保ちます。

### ハイ アベイラビリティ

Cisco UCSの管理およびデータプレーンはハイアベイラビリティおよび冗長アクセスレイヤファ ブリック インターコネクトのために設計されています。さらに、Cisco UCS は、データ レプリ ケーションやアプリケーション レベルのクラスタ処理テクノロジーなど、データセンターに対す る既存のハイ アベイラビリティおよびディザスタ リカバリ ソリューションをサポートします。

## 拡張性

単一の Cisco UCS ドメインは、複数のシャーシおよびそれらのサーバをサポートします。それら はすべて、1 つの Cisco UCS Manager を介して管理されます。スケーラビリティの詳細について は、シスコの担当者にお問い合わせください。

#### 柔軟性

Cisco UCS ドメインでは、データセンターのコンピューティング リソースを、急速に変化するビ ジネス要件にすばやく合せることができます。この柔軟性を組み込むかどうかは、ステートレス コンピューティング機能の完全な実装が選択されているかどうかによって決定されます。必要に 応じて、サーバやその他のシステム リソースのプールを適用し、作業負荷の変動への対応、新し いアプリケーションのサポート、既存のソフトウェアおよびビジネスサービスの拡張、スケジュー ル済みのダウンタイムおよび予定されていないダウンタイムの両方への適応を行うことができま す。サーバのIDは、最小のダウンタイムで、追加のネットワーク設定を行わずにサーバからサー バへ移動できるモバイル サービス プロファイルに抽象化することができます。

このレベルの柔軟性により、サーバの ID を変更したり、サーバ、ローカル エリア ネットワーク (LAN)、または Storage Area Network(SAN)を再設定したりせずに、すばやく、簡単にサーバ の容量を拡張することができます。メンテナンス ウィンドウでは、次の操作をすばやく行うこと ができます。

- 予測していなかった作業負荷要求に対応し、リソースとトラフィックのバランスを取り戻す ために新しいサーバを導入します。
- あるサーバでデータベース管理システムなどのアプリケーションをシャットダウンし、I/O 容量とメモリ リソースを拡張した別のサーバでこれを再度起動します。

## サーバ バーチャライゼーションに向けた最適化

Cisco UCS は、VM-FEX テクノロジーを実装するために最適化されています。このテクノロジー は、より優れたポリシーベースの設定とセキュリティ、会社の運用モデルとの適合、VMware の VMotion への順応など、サーバ バーチャライゼーションに対してより優れたサポートを実現しま す。

## **Cisco UCS** のビルディング ブロックと接続

図 **2**:**Cisco UCS** のビルディング ブロックと接続

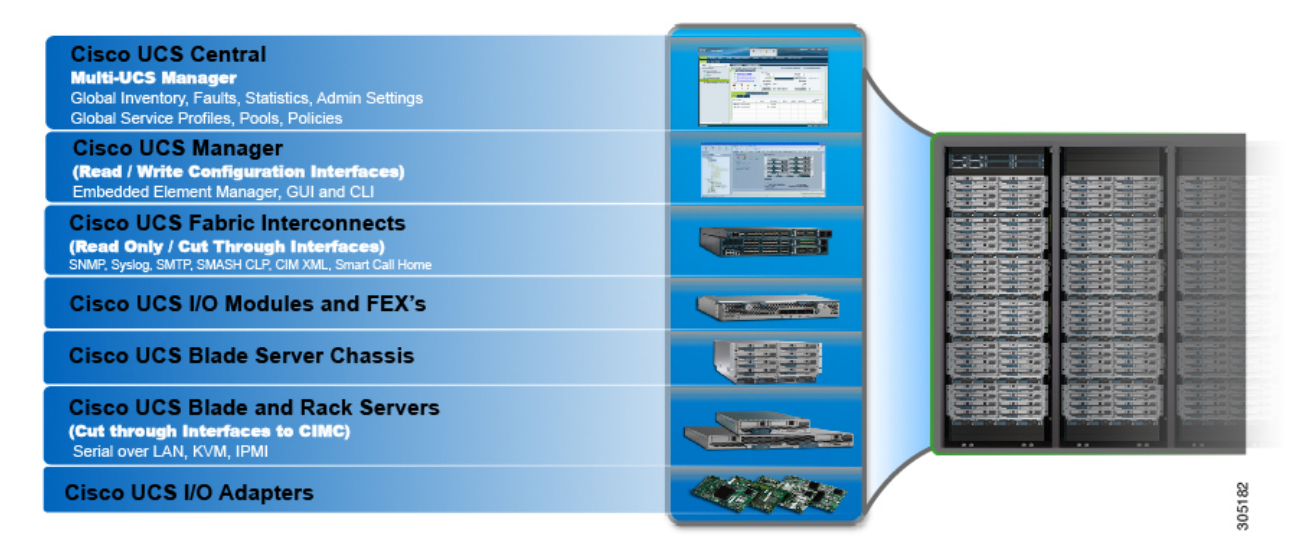

上の図に示すように、Cisco UCS には、以下の主要コンポーネントが含まれます。

- Cisco UCS Manager:Cisco UCS の集中管理インターフェイスです。Cisco UCS Manager の詳 細については、『*Cisco UCS Manager Getting Started Guide*』の「*Introduction to Cisco UCS manager*」を参照してください
- Cisco UCS ファブリック インターコネクト (FI): Cisco UCS の展開における中核的なコン ポーネント。CiscoUCSシステムに対してネットワーク接続と管理機能の両方を提供します。 CiscoUCSファブリックインターコネクトはCiscoUCSManager管理ソフトウェアを実行し、 以下のコンポーネントで構成されます。
	- Cisco UCS6200SeriesFabric Interconnect、Cisco UCS6332SeriesFabric Interconnect、Cisco UCS Mini
	- ネットワークおよびストレージ接続のためのトランシーバ
	- さまざまなファブリック インターコネクト用の拡張モジュール
	- Cisco UCS Manager ソフトウェア

Cisco UCS ファブリック インターコネクトの詳細については、Cisco UCS [ファブリック](#page-6-0) イン [フラストラクチャ](#page-6-0) ポートフォリオ, (7 ページ)を参照してください。

• Cisco UCSI/OモジュールおよびCisco UCSファブリックエクステンダ:IOMモジュールは、 Cisco FEX モジュール、または単に FEX モジュールとも呼ばれます。これらのモジュール は、Nexus Series スイッチに対するリモート ラインカードと同様、FI に対するライン カード として機能します。IOMモジュールは、ブレードサーバに対するインターフェイス接続も提 供します。IOM モジュールは、ブレード サーバからのデータを多重化して FI に提供し、逆

方向でも同じ処理を行います。実稼働環境では、冗長性とフェールオーバーを実現するた め、IOM モジュールは常に 2 つ 1 組で使用されます。

Ú 重要 40G バックプレーン設定は、22xx IOM には適用されません。

- Cisco UCS ブレード サーバ シャーシ:Cisco UCS 5100 Series ブレード サーバ シャーシは、 Cisco UCS のきわめて重要な構成要素です。現在および将来のデータセンターのニーズに対 応する、スケーラブルで柔軟なアーキテクチャを提供すると同時に、総所有コストの削減に も貢献します。
- Cisco UCS ブレードおよびラック サーバ:Cisco UCS ブレード サーバは UCS ソリューション の中核です。CPU、メモリ、ハードディスク容量の面で、さまざまなシステムリソース設定 で提供されます。すべてのブレードサーバは、インテルXeonプロセッサに基づいています。 利用可能な AMD オプションはありません。Cisco UCS ラックマウント サーバは、個別に設 置および制御が可能なスタンドアロンサーバです。ラックマウントサーバ用に、ファブリッ ク エクステンダ (FEX) が提供されています。FEX を使用すると、ラックマウント サーバ を FI に接続し、FI から管理することができます。ラックマウント サーバは、ファブリック インターコネクトに直接接続することもできます。 中小企業(SMB)では、ビジネスニーズに基づいてさまざまな種類のブレード構成を選択で きます。
- Cisco UCS I/O アダプタ:Cisco UCS B Series ブレード サーバは、最大 2 つのネットワーク ア ダプタをサポートするように設計されています。この設計により、サーバ、シャーシ、およ びラック レベルで、LAN と SAN の両方に対して複数の並行インフラストラクチャを用意す る必要がなくなるため、アダプタ、ケーブル、アクセス レイヤ スイッチの数を半分程度に まで減らすことができます。

## <span id="page-6-0"></span>**Cisco UCS** ファブリック インフラストラクチャ ポートフォリオ

Cisco UCS ファブリック インターコネクトは top-of-rack (ToR; トップオブラック)型デバイスで あり、Cisco UCS ドメインへの統合されたアクセスを提供します。次の図は、Cisco UCS ファブ リック インターコネクト製品ファミリの、これまでの進化の過程を示します。現在、Cisco UCS インフラストラクチャのハードウェアは第 3 世代にあたります。

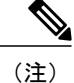

Cisco UCS 6100 Series ファブリック インターコネクトおよび Cisco UCS 2104 I/O モジュール は、サポートを終了しました。

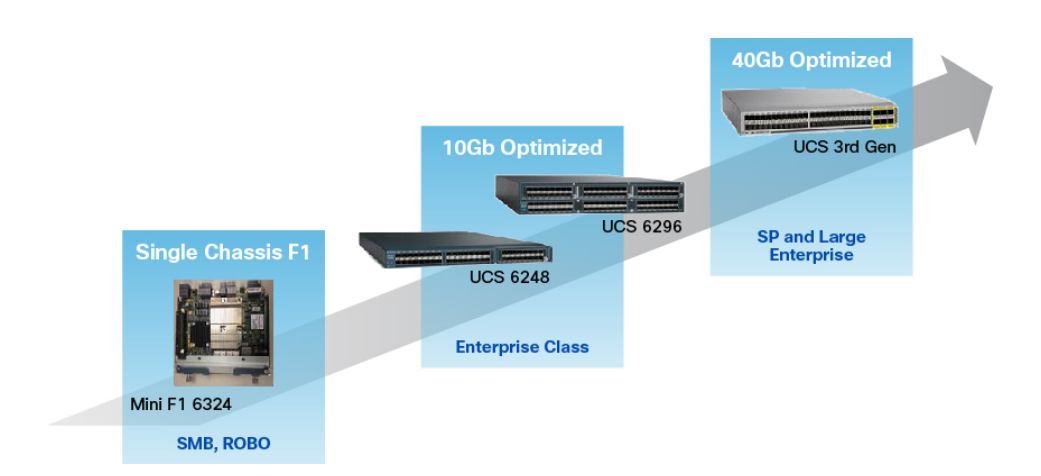

## 拡張モジュール

Cisco UCS 6200 シリーズでは、10G、FCoE、ファイバ チャネルのポートを増やすために使用でき る拡張モジュールをサポートしています。

- Cisco UCS 6248 UP には、基本システムに 32 個のポートがあります。追加の 16 個のポート を提供する 1 つの拡張モジュールによりアップグレードすることができます。
- Cisco UCS 6296 UP には、基本システムに 48 個のポートがあります。追加の 48 個のポート を提供する 3 つの拡張モジュールによりアップグレードすることができます。

## **Cisco UCS 6300** シリーズ ファブリック インターコネクトのポート

Cisco UCS6300 シリーズ ファブリック インターコネクトのポートは、イーサネットまたはファイ バ チャネルのトラフィックのいずれかを伝送するよう設定できます。これらのポートは予約され ていません。ポートを設定するまで、Cisco UCS ドメインでそれらのポートを使用することはで きません。

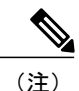

ファブリック インターコネクトのポートを設定すると、管理状態が自動的にイネーブルに設 定されます。ポートが他のデバイスに接続されている場合は、これによってトラフィックが中 断されることがあります。ポートは設定後にディセーブルにできます。

次の表に、Cisco UCS ファブリック インターコネクトの第 2 世代および第 3 世代のポートをまと めています。

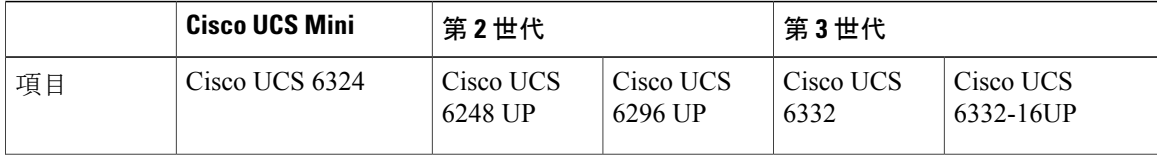

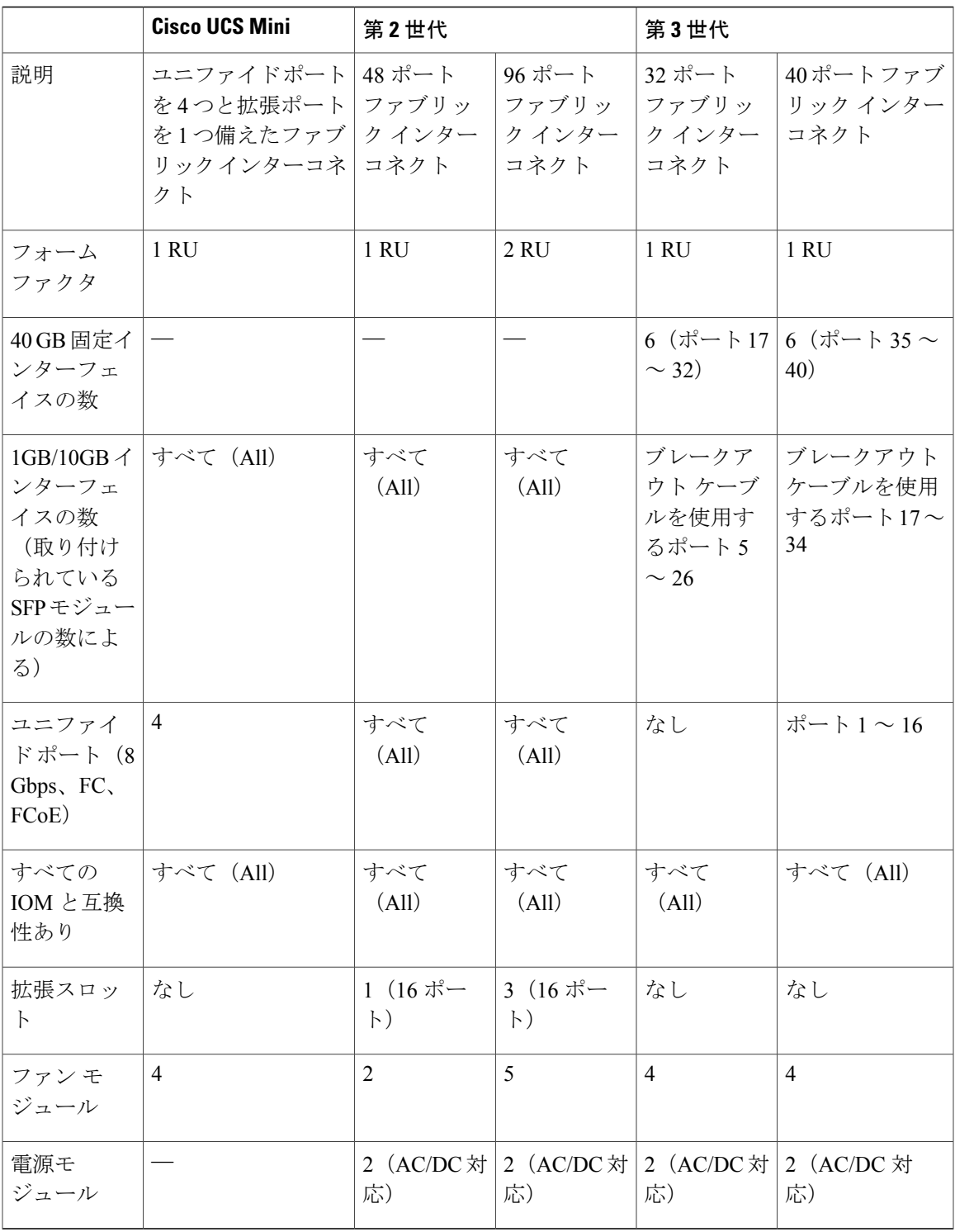

概要

 $\overline{\phantom{a}}$ 

Cisco UCS 6300 シリーズ ファブリック インターコネクトではポートのブレークアウト機能を サポートしています。40G ポートを 4 つの 10G ポートに変換する方法については、[Cisco](#page-10-0) UCS 6300 シリーズ ファブリック [インターコネクトのポートのブレークアウト機能](#page-10-0), (11 ページ) を参照してください。 (注)

## ポート モード

ポートモードは、ファブリックインターコネクト上の統合ポートが、イーサネットまたはファイ バ チャネル トラフィックを転送するかどうかを決定します。ポート モードは Cisco UCS Manager で設定します。ただし、ファブリック インターコネクトは自動的にポート モードを検出しませ  $h_{\alpha}$ 

ポート モードを変更すると、既存のポート設定が削除され、新しい論理ポートに置き換えられま す。VLAN や VSAN など、そのポート設定に関連付けられているオブジェクトもすべて削除され ます。ユニファイド ポートのポート モードを変更できる回数に制限はありません。

## ポート タイプ

ポート タイプは、統合ポート接続経由で転送されるトラフィックのタイプを定義します。

デフォルトでは、イーサネット ポート モードに変更されたユニファイド ポートはイーサネット アップリンク ポート タイプに設定されます。ファイバ チャネル ポート モードに変更された統合 ポートは、ファイバ チャネル アップリンク ポート タイプに設定されます。ファイバ チャネル ポートを設定解除することはできません。

ポート タイプ変更時のリブートは不要です。

### イーサネット ポート モード

イーサネットにポート モードを設定するときは、次のポート タイプを設定できます。

- サーバ ポート
- イーサネット アップリンク ポート
- イーサネット ポート チャネル メンバ
- FCoE ポート
- アプライアンス ポート
- アプライアンス ポート チャネル メンバ
- SPAN 宛先ポート
- SPAN 送信元ポート

SPAN 送信元ポートは、ポート タイプのいずれかを設定してから、そのポー (注) トを SPAN 送信元として設定します。 ファイバ チャネル ポート モード ファイバ チャネルにポート モードを設定するときは、次のポート タイプを設定できます。 • ファイバ チャネル アップリンク ポート • ファイバ チャネル ポート チャネル メンバ • ファイバ チャネル ストレージ ポート • FCoE アップリンク ポート • SPAN 送信元ポート  $\begin{picture}(20,20) \put(0,0){\line(1,0){10}} \put(15,0){\line(1,0){10}} \put(15,0){\line(1,0){10}} \put(15,0){\line(1,0){10}} \put(15,0){\line(1,0){10}} \put(15,0){\line(1,0){10}} \put(15,0){\line(1,0){10}} \put(15,0){\line(1,0){10}} \put(15,0){\line(1,0){10}} \put(15,0){\line(1,0){10}} \put(15,0){\line(1,0){10}} \put(15,0){\line(1$ SPAN 送信元ポートは、ポート タイプのいずれかを設定してから、そのポー (注) トを SPAN 送信元として設定します。

## <span id="page-10-0"></span>**Cisco UCS 6300** シリーズ ファブリック インターコネクトのポートのブレークアウト機能

### ブレークアウト ポートについて

Cisco UCS ファブリック インターコネクトの 6300 シリーズでは、1 つの QSFP ポートを 4 つの 10G ポートに分割できます。このとき、サポートされているブレークアウト ケーブルを使用しま す。デフォルトでは、40G モードでは 32 個のポートがあります。これらの 40G ポートには、2 タ プルの命名規則で番号が割り当てられます。たとえば、2 番目の 40G ポートには 1/2 という番号 が割り当てられます。40G から 10G に設定を変更するプロセスはブレークアウトと呼ばれ、(4 つの)10G から 40G に設定を変更するプロセスは設定解除と呼ばれます。

40G ポートを 10G ポートにブレークアウトする場合、得られたポートには 3 タプルの命名規則を 使用して番号が割り当てられます。たとえば、2 番目の 40 ギガビット イーサネット ポートのブ レークアウト ポートには 1/2/1、1/2/2、1/2/3、1/2/4 という番号が割り当てられます。

次の図は、Cisco UCS6332 シリーズ ファブリック インターコネクトの正面図を表しており、これ にはブレークアウト ポート機能をサポートしているポートが含まれています。

## 図 **3**:**Cisco UCS 6332** シリーズ ファブリック インターコネクトの正面図

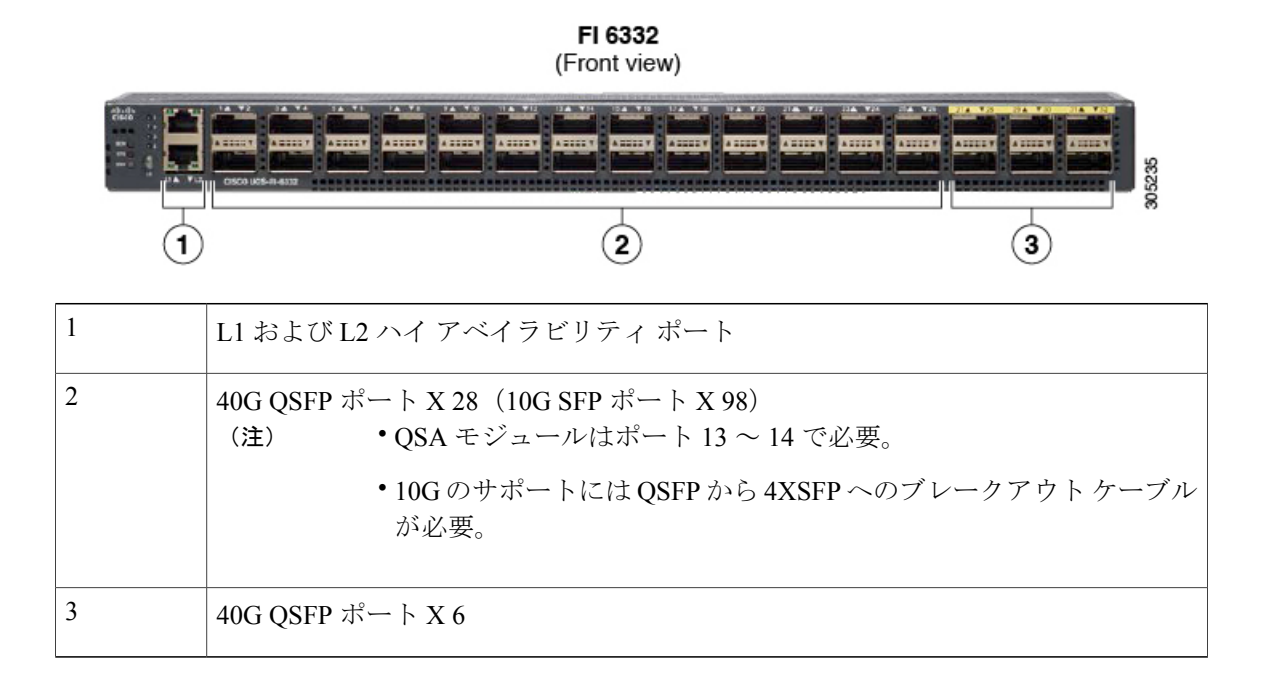

次の図は、CiscoUCS6332-16UPシリーズファブリックインターコネクトの正面図を表しており、 これにはブレークアウト ポート機能をサポートしているポートが含まれています。

### 図 **4**:**Cisco UCS 6332-16UP** シリーズ ファブリック インターコネクトの正面図

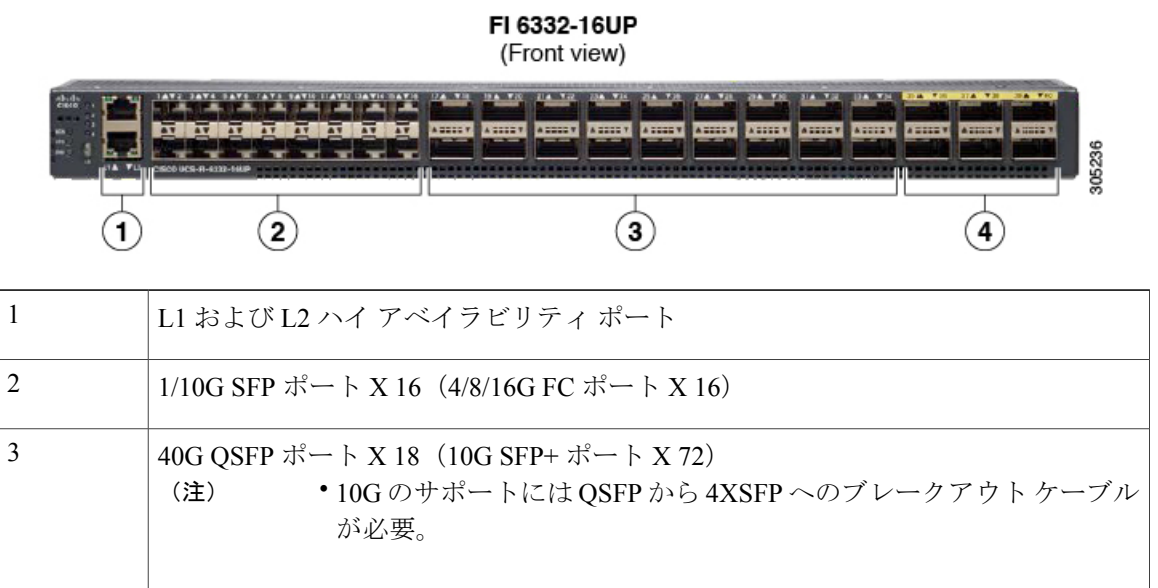

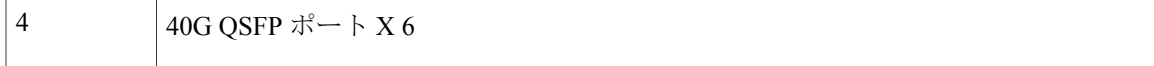

次の図は、Cisco UCS 6300 シリーズ ファブリック インターコネクトの背面図を表しています。

## 図 **5**:**Cisco UCS 6300** シリーズ ファブリック インターコネクトの背面図

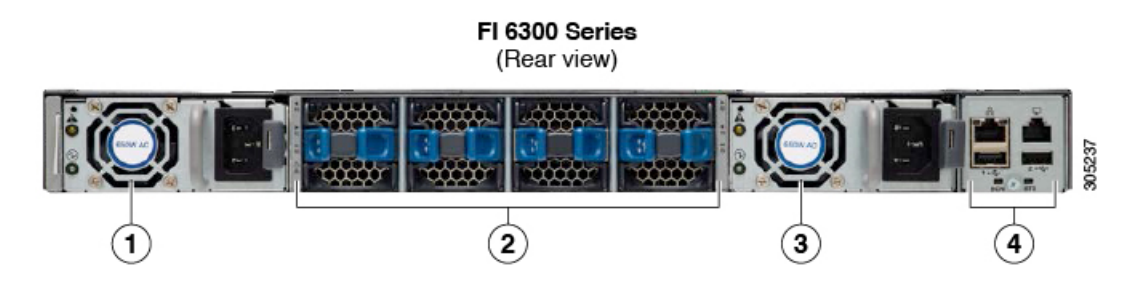

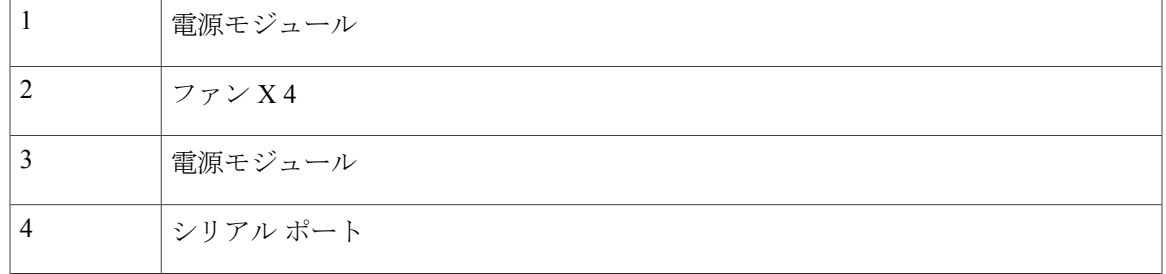

## ブレークアウト ポートの制約事項

次の表に、Cisco UCS6300 シリーズ ファブリック インターコネクトのブレークアウト機能の制約 事項をまとめています。

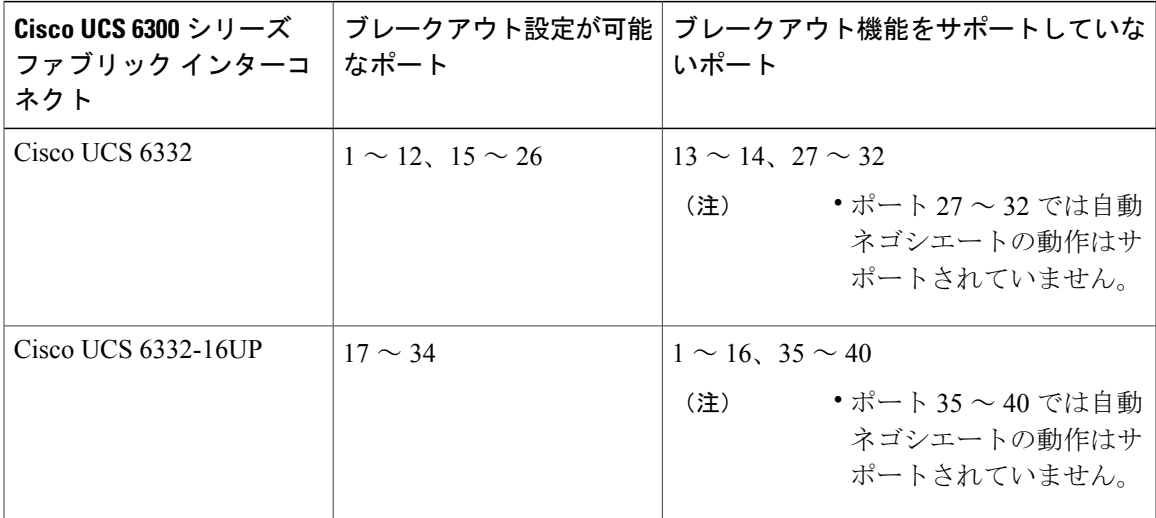

Г

Ú

重要 QoSジャンボフレームを使用する場合、最大で4つのブレークアウトポートが許可されます。

ブレークアウトポートを設定する方法の詳細については、『*CiscoUCSManagerNetworkManagement Guide*』を参照してください。

## **Cisco UCS Manager** の概要

Cisco UCS Manager は、ファブリック インターコネクト上の組み込みソフトウェアで、Cisco UCS システムのすべてのコンポーネントを完全に設定および管理する機能が備わっています。この設 定情報は2台のファブリックインターコネクト間で複製され、この重要な機能の高可用性ソリュー ションを提供します。単純な作業を行うために UCS Manager にアクセスする最も一般的な方法 は、Web ブラウザを使用して Java ベースの GUI を開くことです。コマンドライン インターフェ イス(CLI)と XML API が、コマンドラインまたはプログラムによる操作のために用意されてい ます。

Cisco UCS Manager の GUI では、ロールベース アクセス コントロール (RBAC) が提供され、シ ステムオブジェクトに対する管理権限を複数のユーザレベルに許可することができます。作成で きる任意の組織構造に対応するロケールに基づいて、ユーザのアクセスをシステムの特定の部分 に制限できます。ユーザを各自のアクセス レベルや専門領域に基づいて、ストレージ管理者、 サーバ機器の管理者、または読み取り専用のように分類することもできます。

Cisco UCS Manager は、すべてのソフトウェア コンポーネントとハードウェア コンポーネントの 統一された組み込み管理を可能にします。Cisco UCS Manager のすべてのインスタンスとそれに よって管理されるすべてのコンポーネントがドメインを形成します。複数の Cisco UCS ドメイン を導入している組織では、Cisco UCS Central ソフトウェアが、何千台ものサーバからなる世界中 に分散された複数の Cisco UCS ドメインを管理可能な集中型ユーザ インターフェイスを提供しま す。Cisco UCS Central は、Cisco UCS Manager と統合し、それを利用してプール、ポリシー、およ びファームウェアのグローバル設定機能を提供します。

## <span id="page-13-0"></span>設定オプション

次の方法で Cisco UCS ドメインを設定できます。

- スタンドアロン設定で単一のファブリック インターコネクトとして
- クラスタ設定でファブリック インターコネクトの冗長性のあるペアとして

クラスタ設定では、ハイアベイラビリティが提供されます。一方のファブリックインターコネク トが使用不可能になっても、もう一方が代わりを務めます。クラスタ設定をサポートには、1 つ の管理ポート(Mgmt0)接続のみが必要です。ただし、リンクレベルの冗長性を提供するには、 両方のMgmt0ポートが接続されている必要があります。クラスタの設定では、マスターおよびス レーブ スロットはプライマリおよび下位として識別されます。

さらに、クラスタ構成では、冗長仮想インターフェイス(VIF)接続のフェールオーバー リカバ リ時間が大幅に向上します。アダプタに、あるファブリック インターコネクトへのアクティブな VIF 接続と別の(第 2 の)ファブリック インターコネクトへのスタンバイ VIF 接続が存在する場 合、アクティブなVIFの学習済みMACアドレスは複製されますが、第2のファブリックインター コネクトにはインストールされません。アクティブな VIF に障害が発生した場合、第 2 のファブ リック インターコネクトは複製された MAC アドレスをインストールし、それを Gratuitous ARP メッセージを介してネットワークにブロードキャストして、切り替え時間を短縮します。

(注)

クラスタ構成では、管理プレーンに対してのみ冗長性が提供されます。データの冗長性はユー ザの設定に依存するので、データの冗長性をサポートするにはサードパーティ製のツールが必 要なこともあります。

Г

I

## **16**